## **Release Notes for 11/05/2020 WISEid/WISEstaff Production Release**

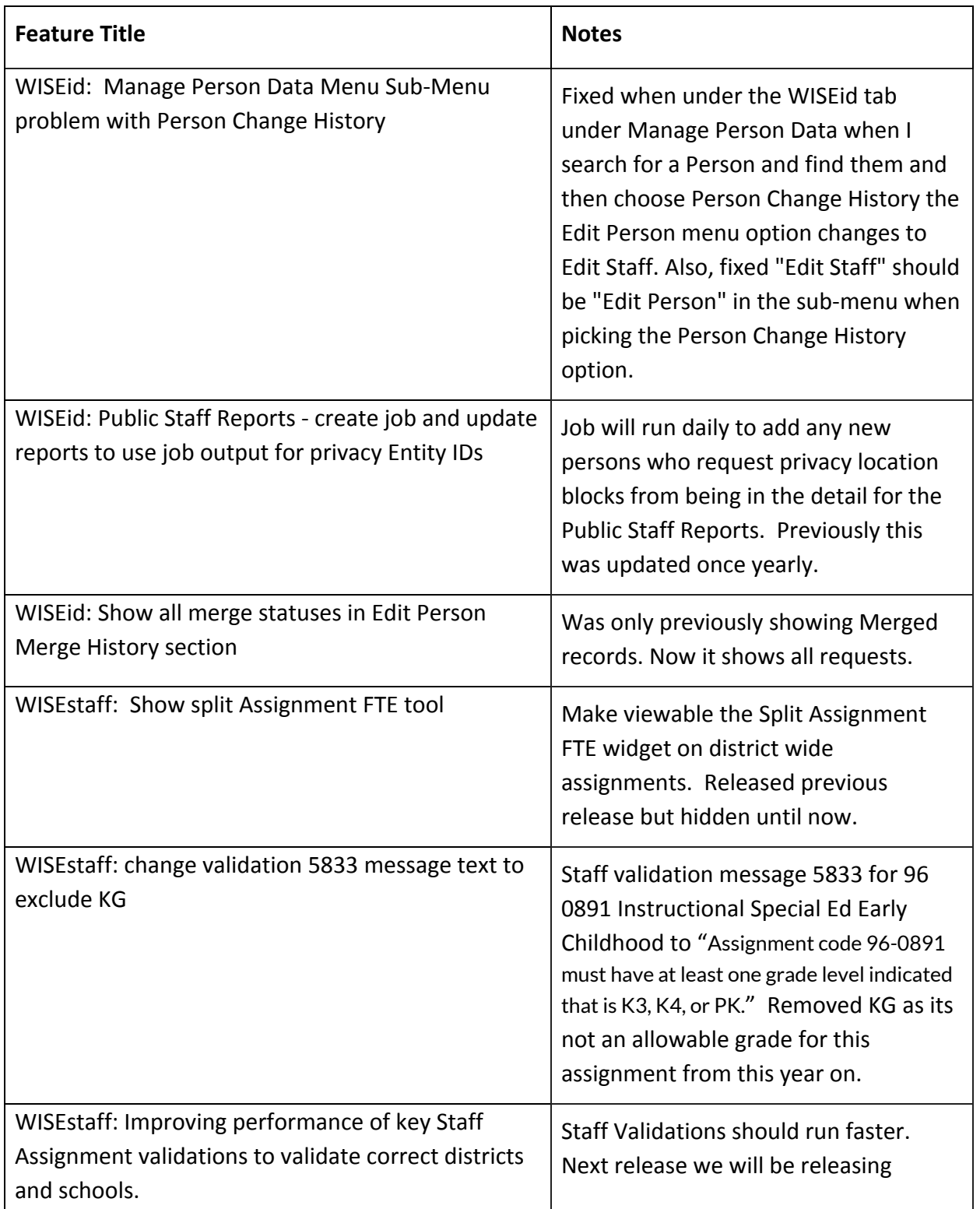

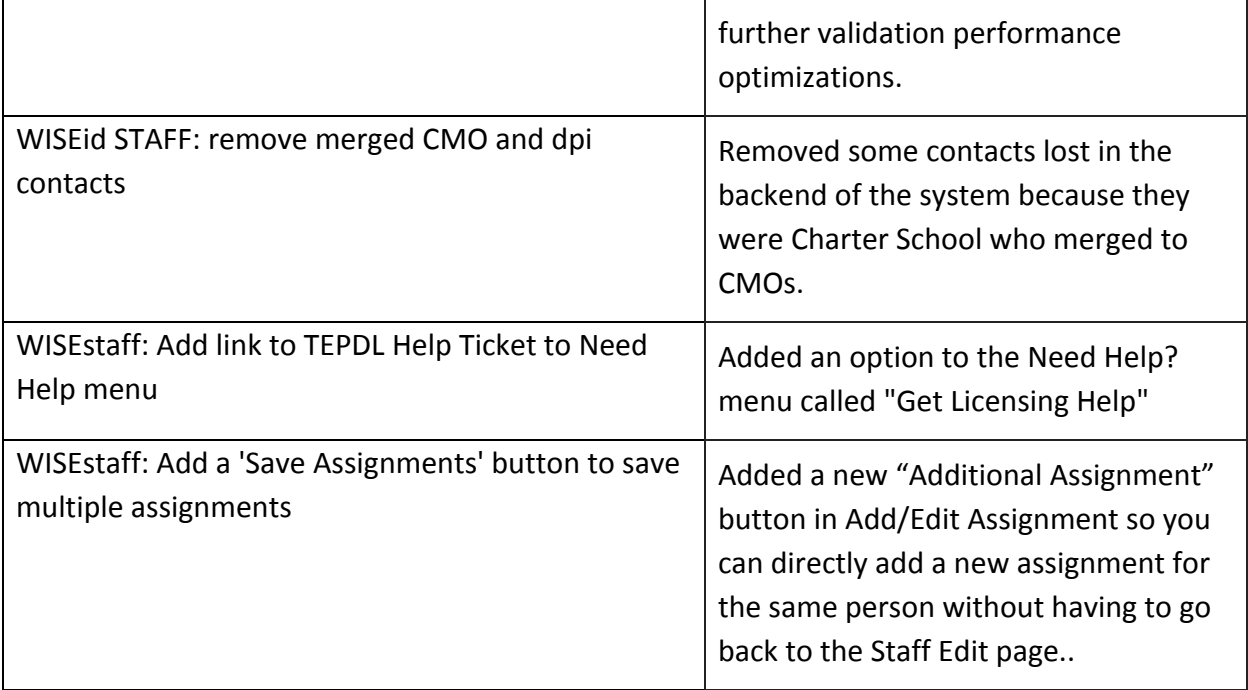